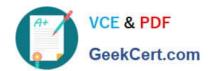

# MB2-702<sup>Q&As</sup>

Microsoft Dynamics CRM 2013 Deployment

## Pass Microsoft MB2-702 Exam with 100% Guarantee

Free Download Real Questions & Answers PDF and VCE file from:

https://www.geekcert.com/MB2-702.html

100% Passing Guarantee 100% Money Back Assurance

Following Questions and Answers are all new published by Microsoft
Official Exam Center

- Instant Download After Purchase
- 100% Money Back Guarantee
- 365 Days Free Update
- 800,000+ Satisfied Customers

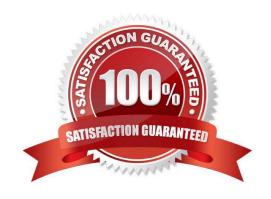

# VCE & PDF GeekCert.com

#### https://www.geekcert.com/MB2-702.html

2021 Latest geekcert MB2-702 PDF and VCE dumps Download

#### **QUESTION 1**

You create a Network Load Balancing (NLB) server cluster that contains two servers.

You need to install Microsoft Dynamics CRM Server on the NLB server cluster.

What should you do?

A. Install Microsoft Dynamics CRM Server on the first server in the NLB cluster. Create an XML configuration file and specify the NLB option and additional NLB server names.

B. Install Microsoft Dynamics CRM Server on both servers in the NLB cluster. On the second server, click Connect to, and if necessary, upgrade an existing deployment

C. Install Microsoft Dynamics CRM Server on the first server in the NLB cluster. During the installation, select the NLB cluster as the location for the Deployment Server server-role group.

D. Install Microsoft Dynamics CRM Server on both servers in the NLB cluster. On both servers, click Create a new deployment

Correct Answer: B

#### **QUESTION 2**

You install Microsoft Dynamics CRM Client for Microsoft Office Outlook on a laptop by using the setup wizard\\'s default settings. Three users share the laptop.

A user named User1 must be able to work offline on the laptop.

Which three settings should you verify? Each correct answer presents part of the solution.

A. User1 is a member of the PrivUserGroup in Active Directory so that User1 has the rights to create a local Microsoft Dynamics CRM database on the laptop.

B. User1 has the Go Offline in Outlook permission in at least one security role.

C. User1 is a Deployment Administrator on the laptop so that User1 has the rights to create a local Microsoft Dynamics CRM database.

D. User1 is a member of the local Administrators group on the laptop so that User1 has the rights to install the required components that are needed to use Microsoft Dynamics CRM Client for Outlook in offline mode.

E. User1 is the first user on the laptop that is configured to use the Microsoft Dynamics CRM Client for Outlook for offline access.

F. User1 has the Go Mobile permission in at least one security role.

Correct Answer: BDE

### https://www.geekcert.com/MB2-702.html

#### **QUESTION 3**

You must provide access to Microsoft Dynamics CRM Online for a new user.

Which two actions should you perform? Each correct answer presents part of the solution.

- A. Add the user by using Microsoft Dynamics CRM User Administration.
- B. Add the user to a team in Microsoft Dynamics CRM.
- C. Add the user by using the Office 365 admin center and assign the user a Microsoft Dynamics CRM Online license.
- D. Assign the user a security role in Microsoft Dynamics CRM.

Correct Answer: CD

#### **QUESTION 4**

Your company uses Microsoft Dynamics CRM Online. Users report that they experience poor response times. You need to troubleshoot performances issues. Which tool should you use?

- A. Performance Monitor
- B. Deployment Manager
- C. Event Viewer
- D. Diagnostics webpage

Correct Answer: D

#### **QUESTION 5**

You need to change your company\\'s Microsoft Dynamics CRM Online uniform resource locator (URL) to a shorter URL. What should you do?

- A. Edit the URL name in the Microsoft Dynamics CRM Online instance settings by using the Office 365 admin center.
- B. Edit the Microsoft Dynamics CRM Online instance friendly name by using the Office 365 admin center.
- C. Connect to your Microsoft Dynamics CRM Online organization by using Deployment Manager and update the web address for the organization.
- D. Specify a unique name for a new organization in Microsoft Dynamics CRM Online.

Correct Answer: A

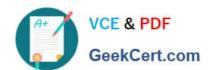

# https://www.geekcert.com/MB2-702.html 2021 Latest geekcert MB2-702 PDF and VCE dumps Download

MB2-702 PDF Dumps

MB2-702 Practice Test

MB2-702 Braindumps

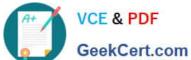

To Read the Whole Q&As, please purchase the Complete Version from Our website.

# Try our product!

100% Guaranteed Success

100% Money Back Guarantee

365 Days Free Update

Instant Download After Purchase

24x7 Customer Support

Average 99.9% Success Rate

More than 800,000 Satisfied Customers Worldwide

Multi-Platform capabilities - Windows, Mac, Android, iPhone, iPod, iPad, Kindle

We provide exam PDF and VCE of Cisco, Microsoft, IBM, CompTIA, Oracle and other IT Certifications. You can view Vendor list of All Certification Exams offered:

https://www.geekcert.com/allproducts

## **Need Help**

Please provide as much detail as possible so we can best assist you. To update a previously submitted ticket:

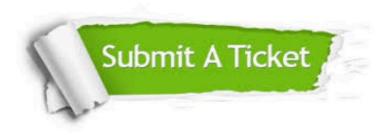

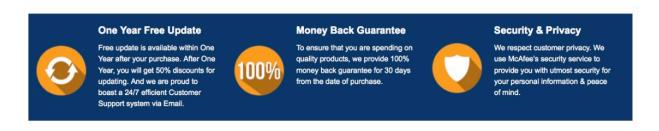

Any charges made through this site will appear as Global Simulators Limited. All trademarks are the property of their respective owners. Copyright © geekcert, All Rights Reserved.